### **Chapter 1: Starting with C++**

### Visual Studio

To learn more about privacy, see the Microsoft Privacy Statement.

By continuing, you agree to the License Terms.

Continue

X

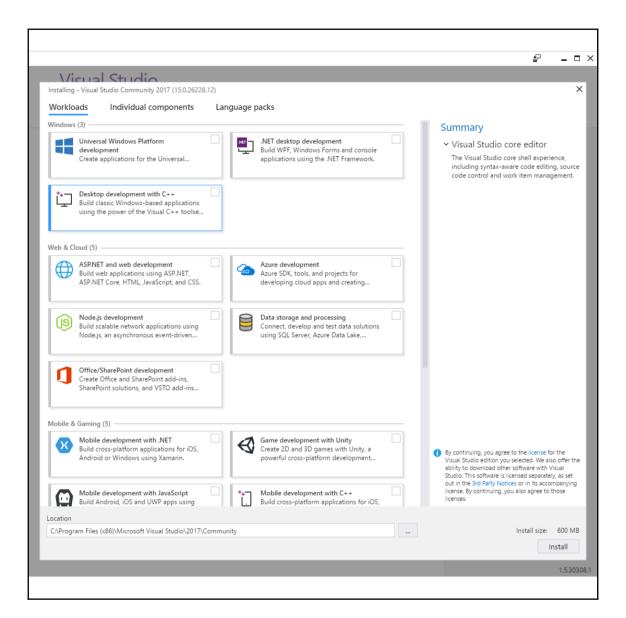

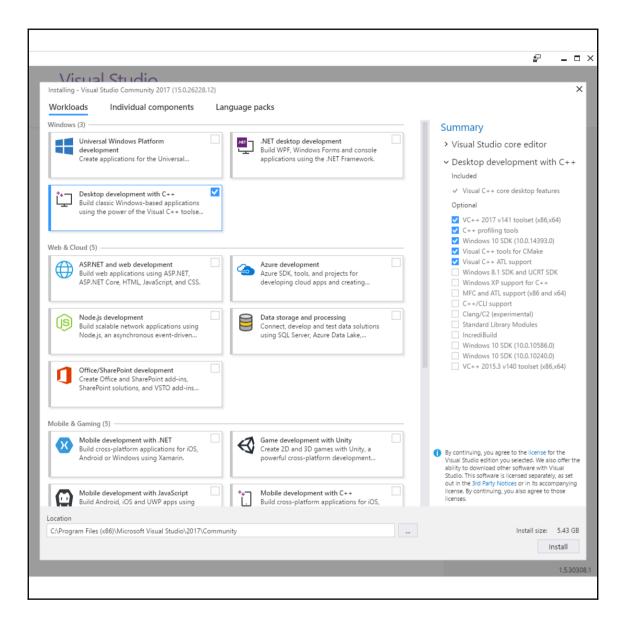

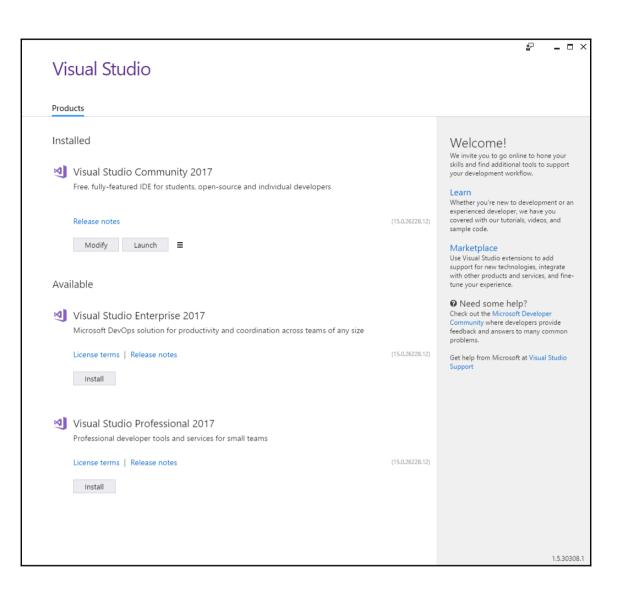

х

#### Visual Studio

#### Welcome!

Connect to all your developer services.

Sign in to start using your Azure credits, publish code to a private Git repository, sync your settings, and unlock the IDE.

Learn more

Sign in

Don't have an account? Sign up

Not now, maybe later.

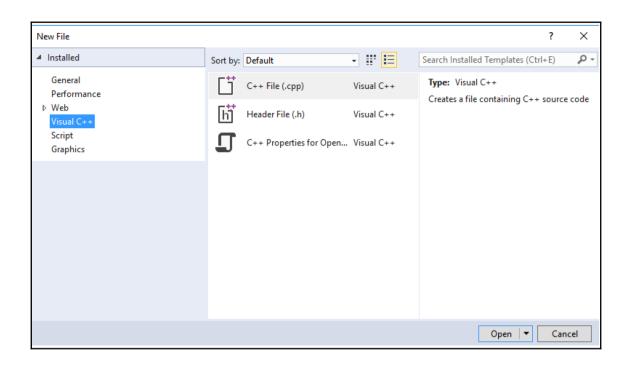

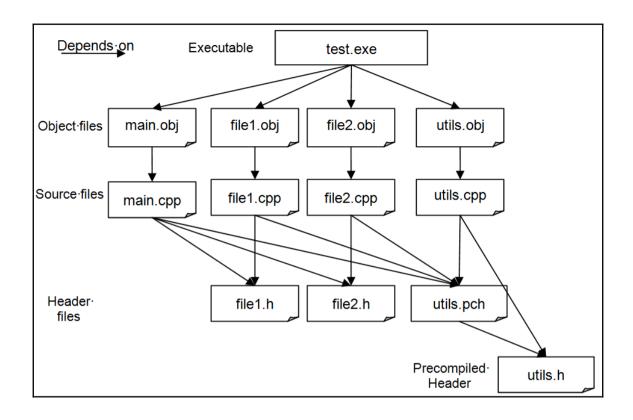

#### **Chapter 3: Exploring C++ Types**

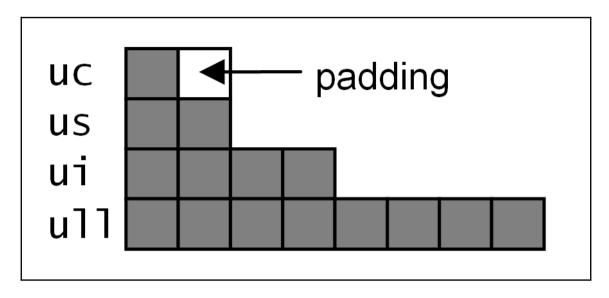

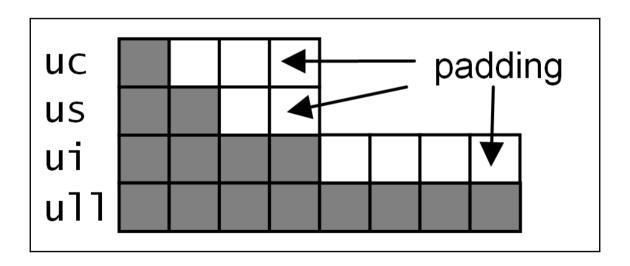

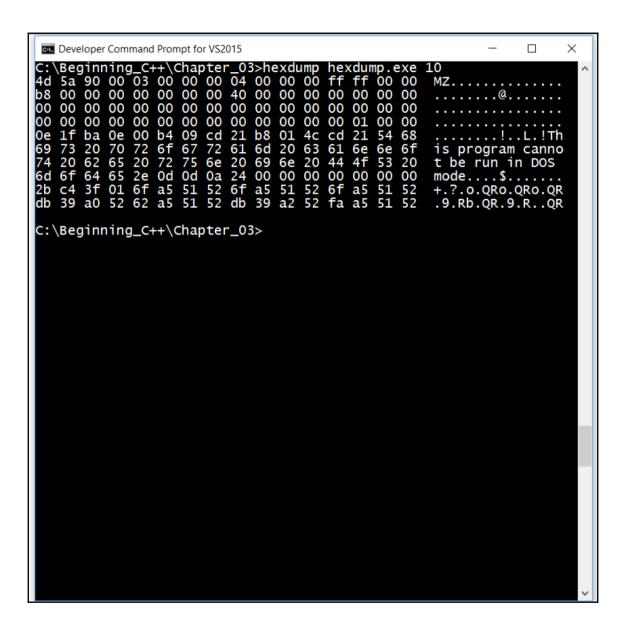

### Chapter 4: Working with Memory, Arrays, and Pointers

| Memory-Address | Contents |    |    |    | Variable |
|----------------|----------|----|----|----|----------|
| 007ef880       | 8c       | f8 | 7e | 00 | pi —     |
| 007ef884       |          |    |    |    |          |
| 007ef888       |          |    |    |    | )        |
| 007ef88c       | 2a       | 00 | 00 | 00 | i ←      |

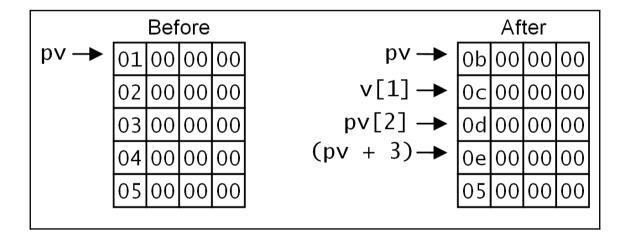

# Chapter 7: Introduction to Object-Orientated Programming

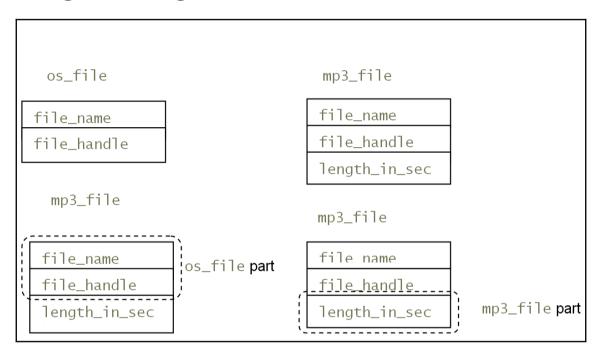

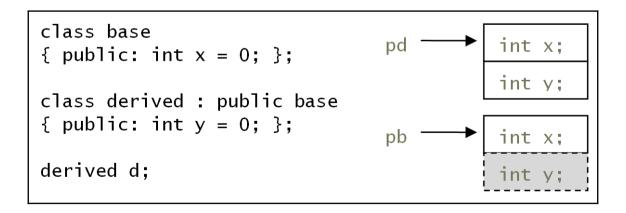

```
base
                                     class base {public: int x;};
          int x;
base1
                    base2
                                     class base1 : public base{};
                                     class base2 : public base{};
int base::x;
                    int base::x;
        derived
        int base1::x;
                                     class derived
                                        : public base1, public
        int base2::x;
                                     base2
        // derived
                                     {};
```

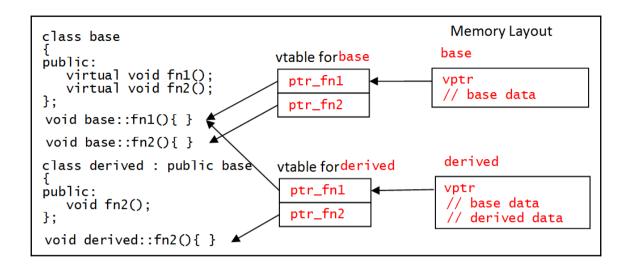

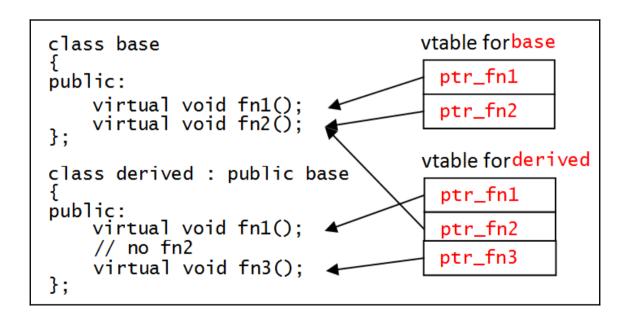

```
class base1
                                      vtable forbase1
public:
   virtual void fn1(); ←
                                        ptr_fn1
};
class base2
                                      vtable forbase2
                                        ptr_fn2
public:
   virtual void fn2(); 	←
};
class derived1
                                       vtable forderived
   : public base1, public base2
public:
virtual void fn1(); ←
                                        ptr_fn1
                                                          — base1*
                                        ptr_fn2
                                                           - base2*
    virtual void fn2(); ←
};
```

## **Chapter 8: Using the Standard Library Containers**

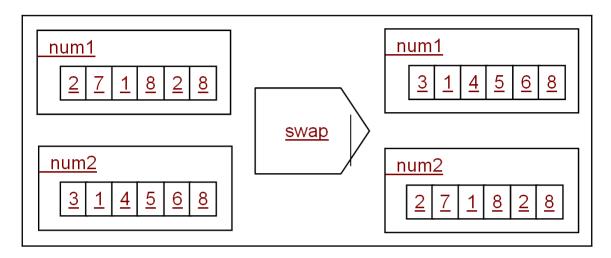